## Flattening and Replication in Data Parallel Haskell

Ben Lippmeier University of New South Wales FP-SYD 2011/05/19

## Flat vs Nested Data Parallelism

• Flat Parallelism: Worker function is sequential.

thingo xs  $=$  mapP ( $\x. x + 1$ ) xs

thingo xss  $=$  mapP (\xs. zipWithP xs ys) xss • Nested Parallelism: Worker function is parallel.

• The Flattening / Vectorisation transform converts nested parallelism into flat parallelism.

f :: Int -> Int  $f x = x + 1$ 

g :: Array Int -> Array Int  $g$   $ys$  =  $mapP$  f  $ys$ 

```
fL :: Array Int -> Array Int
fL xs = xs +L (replicate n 1)
where n = length xs
```

```
g :: Array Int -> Array Int
q ys = fL ys
```
f :: Int -> Int  $f x = x + 1$ 

g :: Array Int -> Array Int  $g$   $ys$  =  $mapP$  f  $ys$ 

```
fL :: Array Int -> Array Int
fL xs = zipWithP (+) xs (replicate n 1)
where n = length xs
```

```
g :: Array Int -> Array Int
q ys = fL ys
```
f :: Int -> Int  $f x = x + 1$ 

g :: Array Int -> Array Int  $g$   $ys$  =  $mapP$  f  $ys$ 

```
fL :: Array Int -> Array Int
fL xs = mapp (\x. x + 1) xs
```

```
g :: Array Int -> Array Int
q ys = fL ys
```
f :: Int -> Int  $f x = x + 1$ 

g :: Array Int -> Array Int  $q$   $ys$  =  $mapP$  f  $ys$ 

h :: Array (Array Int) -> Array (Array Int)  $h$  zss = mapP g zss

g :: Array Int -> Array Int  $q$  ys =  $fL$  ys

gL :: Array (Array Int) -> Array (Array Int) gL yss = fLL yss

f :: Int -> Int  $f x = x + 1$ 

g :: Array Int -> Array Int  $q$   $ys$  =  $mapP$  f  $ys$ 

h :: Array (Array Int) -> Array (Array Int)  $h$  zss = mapP  $g$  zss

g :: Array Int -> Array Int  $q$  ys =  $fL$  ys

gL :: Array (Array Int) -> Array (Array Int) gL yss = **unconcatP yss (fL (concatP yss))**

f :: Int -> Int  $f x = x + 1$ 

fL :: Array Int -> Array Int fL  $xs = xs +L$  (replicate n 1) **where** n = length xs

```
ys :: Array Int
ys = ...
```

```
f :: Int -> Int
```

```
f i = ys ! i
```

```
g :: Array Int -> Array Int
```

```
g xs = mapP f xs
```

```
fL :: Array Int -> Array Int
fL is = replicate n ys !L is
where n = length is
```

```
g :: Array Int -> Array Int
g xs = fL xs
```
Replicating Arrays is Death

```
ys :: Array Int
ys = ...
```

```
f :: Int -> Int
```
f  $i = ys$  !  $i$ 

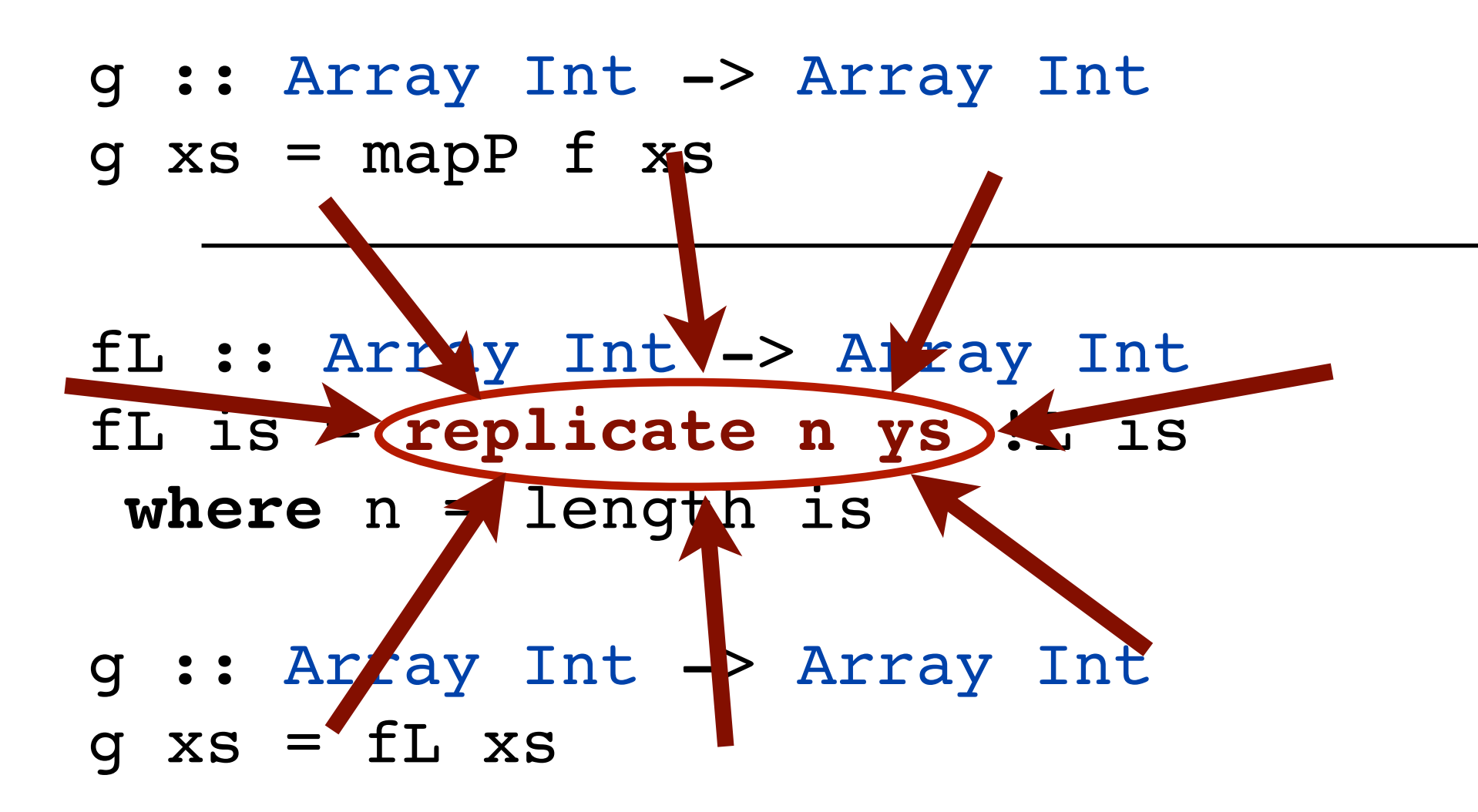

f :: Int -> Int  $f x = x + 1$ 

fL :: Array Int -> Array Int fL xs = xs +L (**replicate** n 1) **where** n = length xs

f :: Int -> Int  $f x = x + 1$ 

fL :: Array Int -> Array Int fL xs = xs +L (**distribute** 1)